## **Pronounced uptake and metabolism of organic substrates by diatoms revealed by pulse-labeling metabolomics**

## Nils Meyer<sup>1</sup>, Aljoscha Rydzyk<sup>1</sup>, Georg Pohnert<sup>1,2\*</sup>

<sup>1</sup>Institute for Inorganic and Analytical Chemistry, Bioorganic Analytics, Friedrich Schiller University Jena, Lessingstrasse 8, D-07743 Jena, Germany 2 Max Planck Institute for Chemical Ecology, Hans Knöll Str. 8, D-07745 Jena, Germany

## **Supplementary Materials**

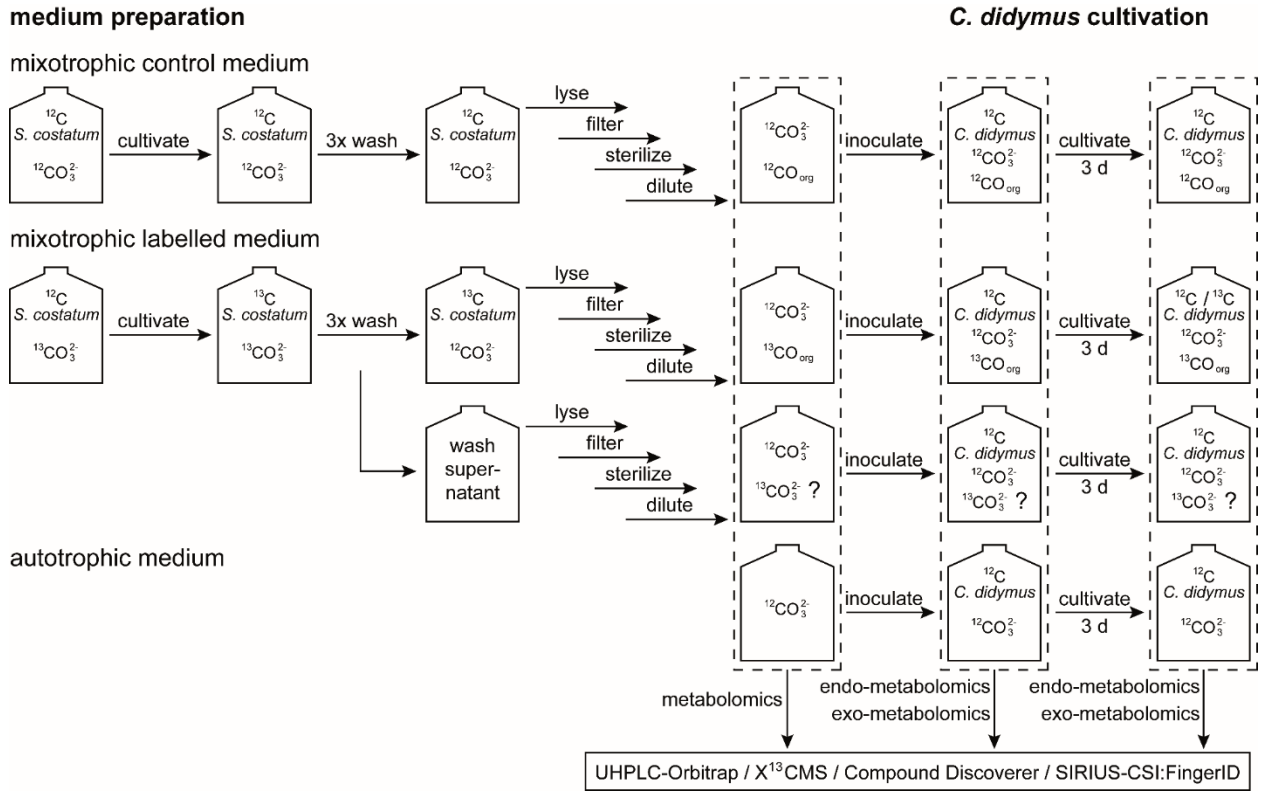

**Fig. S1.** Experimental setup for mixotrophy experiment. Last two lines: To demonstrate the effective removal of inorganic 13C, *C. didymus* was grown on the wash supernatant and did not contain labelled metabolites

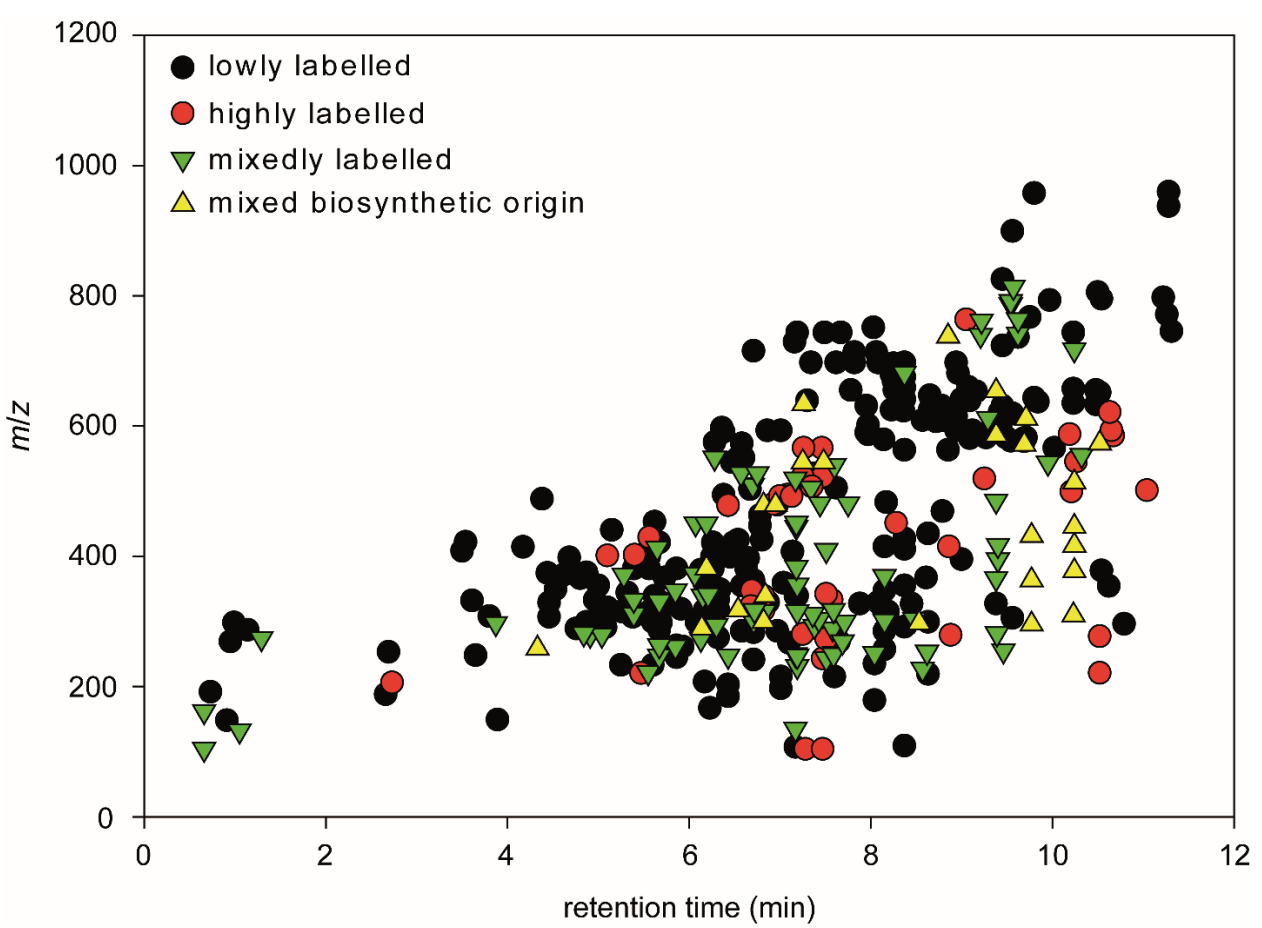

**Fig. S2.** Labelling of metabolites in *Chaetoceros didymus* endometabolome. Correlation between retention time (gradient as described in materials and methods) and *m*/*z* of manually curated isotopologue groups sorted by labelling pattern as described in Fig. 1.

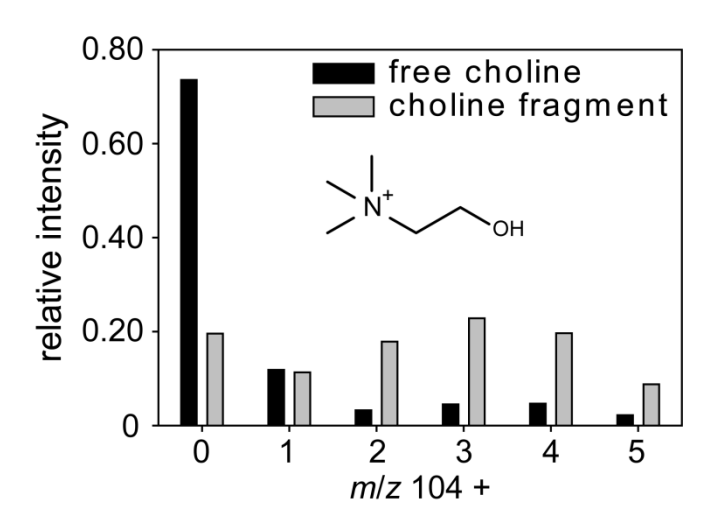

**Fig. S3: Labelling pattern of choline.** Depicted are the isotopologues of free choline and of the choline fragment from lysophosphatidylcholine in *C. didymus* exposed to labeld metabolites in positive ionization mode.

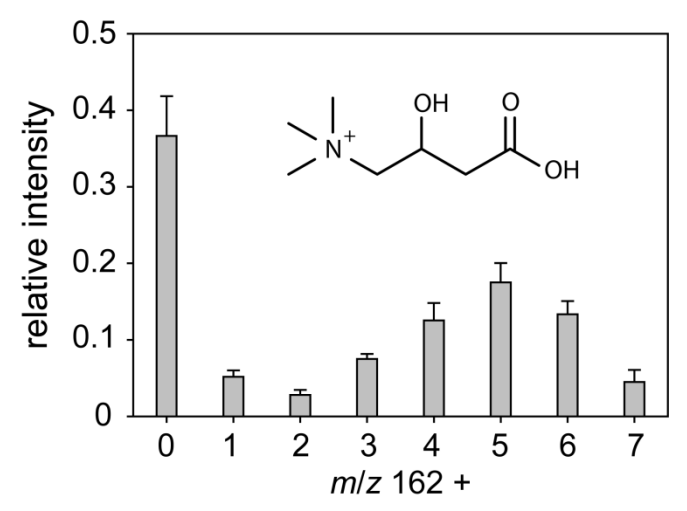

**Fig. S4: Labelling pattern of carnitine.** Depicted are the isotopologues of carnitine. The presence of M+5 to M+7 proves labelled *N*-methyl groups.

R-script for  $X^{13}$ CMS analysis require(xcms) require(X13CMS) # set working directory to one where the "C12" and "C13" folders reside setwd("E:/X13CMS") # Peak-picking and retention-time alignment with XCMS  $xs = x \text{cmsSet}$  c('./C12', './C13'), method= 'centWave', ppm= 3, peakwidth= c(5, 20))  $xs = \text{group}(xs, bw=5, mxwid=0.015)$ xs2= retcor(xs, method= 'obiwarp')  $xs2=$  group( $xs2$ , bw=5, mzwid=0.025)  $xs3=$  fillPeaks( $xs2$ ) # Setting variables for X13CMS sN = rownames( $xs3@phenoData$ ) # sample names  $sN = sN[c(1:3, 4:6)]$  # samples (3 unlabeled, 3 labeled) # -----only significantly different isotopologues ------ # labeling report for samples:  $labelsSign = getIsolabelReport(xcmsSet = xs3, sampleNames = sN, unlabeled Samples = "C12", labeledSamples = "C13",$ isotopeMassDiff = 1.00335, RTwindow = 10, ppm = 3, massOfLabeledAtom = 12, noiseCutoff = 10000, intChoice = "intb", varEq = FALSE, alpha = 0.05, singleSample = FALSE, compareOnlyDistros = FALSE, monotonicityTol = FALSE, enrichTol =  $0.1$ ) # in each of the sN variables, the first 3 samples listed are of the "C12" or unlabeled type while the next 3 are of the "C13" type classes = c(rep("C12",3), rep("C13",3)) # print labeling report to a text file (recommended to open in Excel) printIsoListOutputs(listReport = labelsSign, outputfile = "significant/labels\_sign.txt") # print pdf of isotopologue groups in a single labeling report plotted as relative intensity distributions plotLabelReport(isoLabelReport = labelsSign, intOption = "rel", classes, labeledSamples = "C13", outputfile = "significant/labelsrel\_sign.pdf") # print pdf of isotopologue groups in a single labeling report plotted as absolute intensity distributions plotLabelReport(isoLabelReport = labelsSign, intOption = "abs", classes, labeledSamples = "C13", outputfile = "significant/labelsabs\_sign.pdf") # -----all isotopologues ------ # labeling report for samples:  $\text{labelsAll} = \text{getIsoLabelReport}(\text{xcmSSet} = \text{x}3, \text{sampleNames} = \text{sN}, \text{unlabeledSamples} = \text{"C12", labeledSamples} = \text{"C13",}$ isotopeMassDiff = 1.00335, RTwindow = 10, ppm = 3, massOfLabeledAtom = 12, noiseCutoff = 10000, intChoice = "intb", varEq = FALSE, alpha = 1, singleSample = FALSE, compareOnlyDistros = FALSE, monotonicityTol = FALSE, enrichTol =  $0.1$ ) # in each of the sN variables, the first 3 samples listed are of the "C12" or unlabeled type while the next 3 are of the "C13" type classes = c(rep("C12",3), rep("C13",3)) # print labeling report to a text file (recommended to open in Excel) printIsoListOutputs(listReport = labelsAll, outputfile = "all/labels\_all.txt") # print pdf of isotopologue groups in a single labeling report plotted as relative intensity distributions plotLabelReport(isoLabelReport = labelsAll, intOption = "rel", classes, labeledSamples = "C13", outputfile = "all/labelsrel\_all.pdf") # print pdf of isotopologue groups in a single labeling report plotted as absolute intensity distributions plotLabelReport(isoLabelReport = labelsAll, intOption = "abs", classes, labeledSamples = "C13", outputfile = "all/labelsabs\_all.pdf") Bernoulli statistics to calculate the degree of labelling  $I(m) = \frac{n!}{m! (n-m)!} \cdot p^m \cdot (1-p)^{n-m}$ 

For a metabolite with *n* carbon atoms the intensity of an isotopologue *I(m)* with *m* 13C atoms is calculated using the degree of labelling *p*.